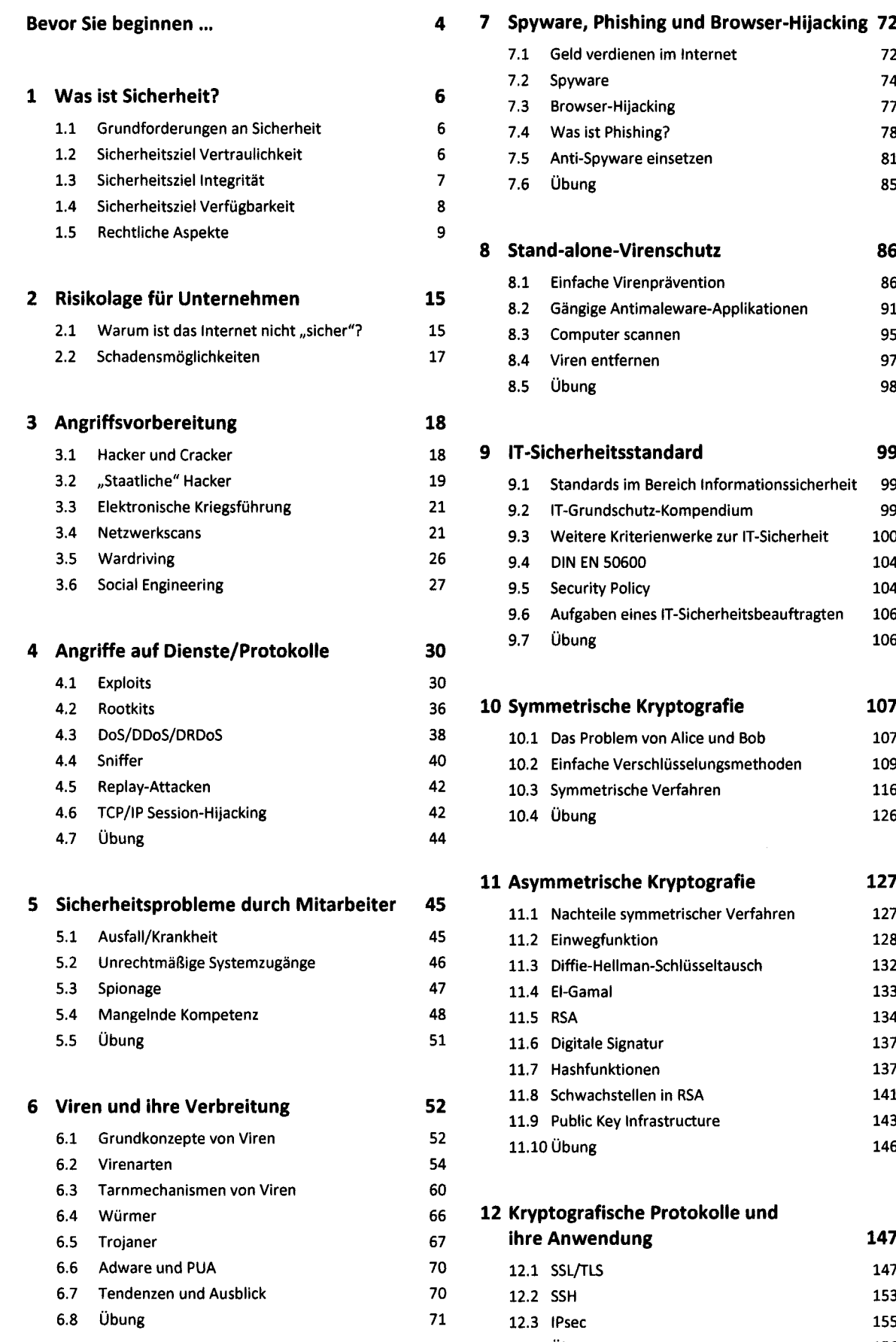

#### **Bevor Sie beginnen... 4 7 Spyware, Phishing und Browser-Hijacking 72** 7.1 Geld verdienen im Internet 7.2 Spyware 72 74 **6 is the symbol of the signal state of the signal state of the signal state of the signal state of the signal state of the signal state of the signal state of the signal state of the signal state of the signal state of** 1.1 Grundforderungen an Sicherheit 6 7.4 Was ist Phishing? 78 1.2 5 Anti-Spyware einsetzen 81.<br>2 7.5 Anti-Spyware einsetzen 81 1.3 Sicherheitsziel Integrität 7 7.6 Übung 85

# **8 Stand-alone-Virenschutz 86**

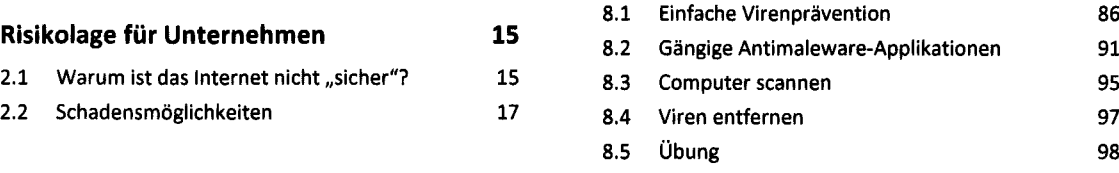

## 3.1 Hacker und Cracker 18 **9 IT-Sicherheitsstandard 99** 3.2 "Staatliche" Hacker 19 9.1 Standards im Bereich Informationssicherheit 99 21 9.2 IT-Grundschutz-Kompendium 99 21 9.3 Weitere Kriterienwerke zur IT-Sicherheit 100 26 9.4 DIN EN 50600 104 27 9.5 Security Policy 104 9.6 Aufgaben eines IT-Sicherheitsbeauftragten 106

#### 4.2 Rootkits 36 **10 Symmetrische Kryptografie 107**

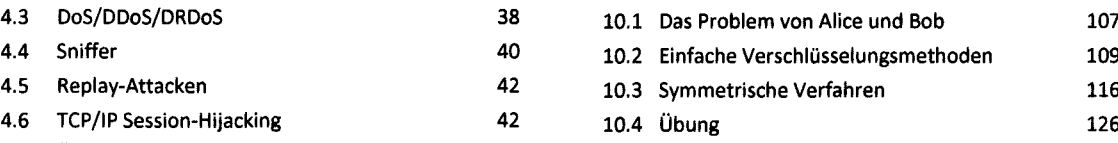

#### **11 Asymmetrische Kryptografie 127**

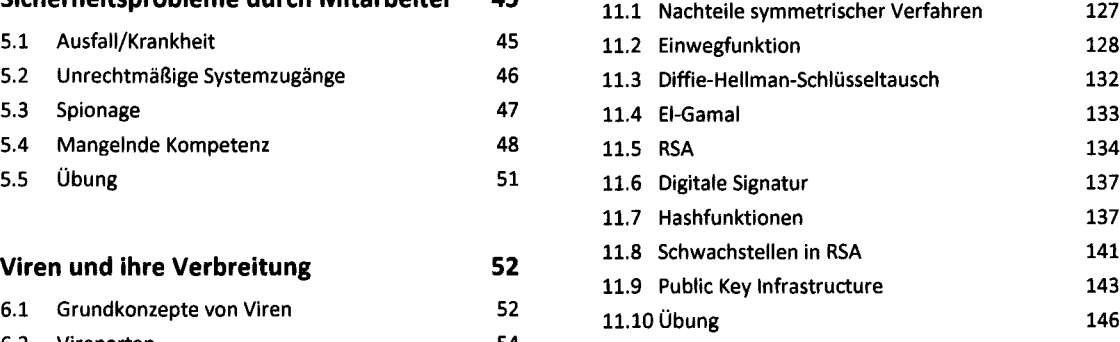

### 6.4 Würmer 66 **12 Kryptografische Protokolle und** 6.5 Trojaner 67 **ihre Anwendung 147** 6.6 Adware und PUA 70 12.1 SSL/TLS 147 6.7 Tendenzen und Ausblick 70 12.2 SSH 153 71 12.3 IPsec 155

12.4 Übung 156

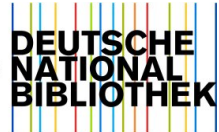

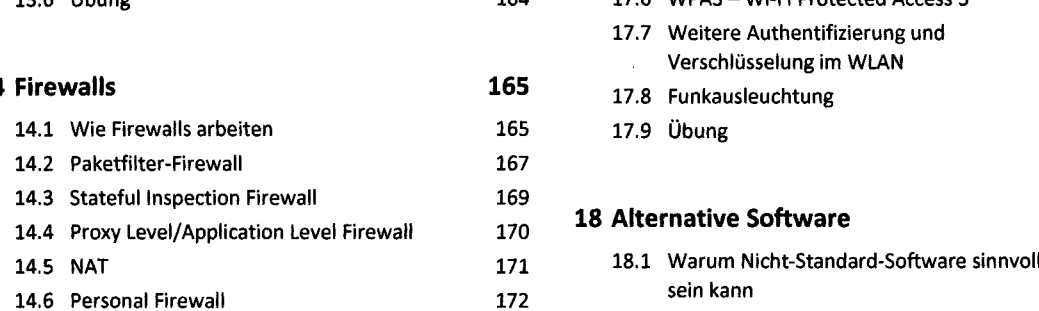

14.7 Sicherheitskonzept Firewall 174 14.8 Erweiterte Funktionen der Firewall 174 14.9 Übung 175

#### **15** Intrusion-Detection/Prevention-Systeme 176

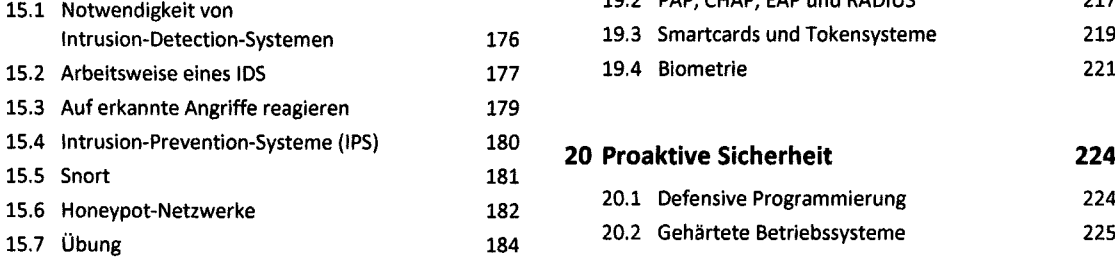

#### **16 Virtual Private Network 185**

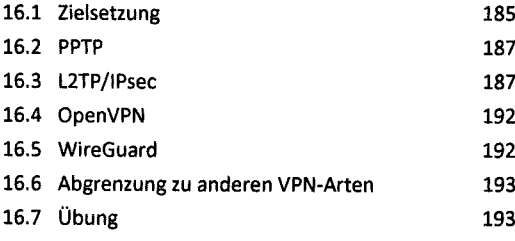

### **13 Sichere E-Mail-Verfahren 157 17 WLAN und Sicherheit 194** 13.1 Grundlagen der E-Mail-Verschlüsselung 157 17.1 WLAN-Arbeitsweise 194 13.2 Schlüssel generieren 159 17.2 Access-Points 198 13.3 Schlüsselexport und -Import 161 17.3 WEP-Wired Equivalency Protocol 199 13.4 E-Mail signieren und verschlüsseln <sup>163</sup> 17.4 WPA -Wi-Fi Protected Access <sup>200</sup>

13.5 Dateien signieren und verschlüsseln <sup>164</sup> 17.5 WPA2 - Wi-Fi Protected Access <sup>2</sup> <sup>201</sup> 164 17.6 WPA3 - Wi-Fi Protected Access 3 201 17.7 Weitere Authentifizierung und Verschlüsselung im WLAN 201 **14 Firewalls 165** 17.8 Funkausleuchtung <sup>203</sup> 17.9 Übung 204

# 14.4 Proxy Level/Application Level Firewall <sup>170</sup> **<sup>18</sup> Alternative Software <sup>206</sup>**

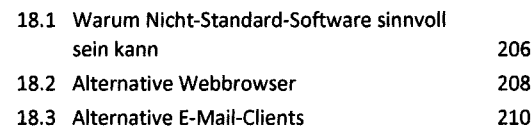

#### **19 Authentifizierungssysteme 213**

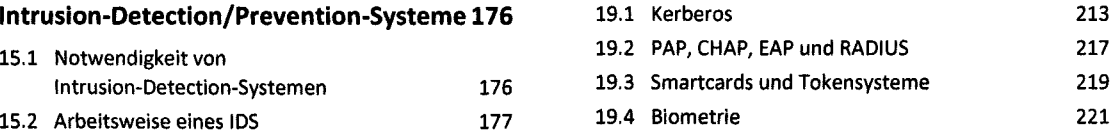

# 15.4 Intrusion-Prevention-Systeme (IPS) <sup>180</sup> **<sup>20</sup> Proaktive Sicherheit <sup>224</sup>**

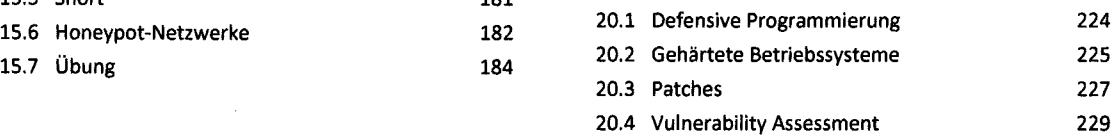

# 16.1 Zielsetzung <sup>185</sup> **Stichwortverzeichnis <sup>236</sup>**